### **MDTP Diagnostic Tutorial**

# **Viewing a Comparison Report Between Tests**

Note: Instructions given in this document assumes at least one class has taken an the same exam twice.

### Viewing a comparison report:

1) Click on either 'Classes' in the top menu, and then 'All Assignments' or the 'All Assignments' option on the dashboard next to your name to view all classes

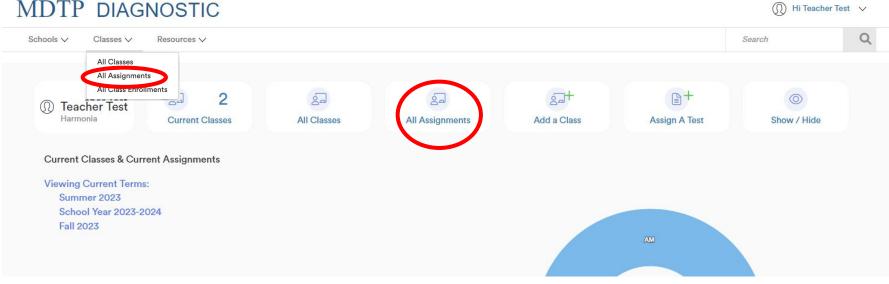

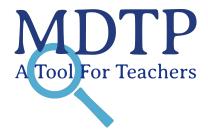

2) Using the dropdown arrows, select the filtering options to sort the assignments. Filtering options will vary based on user role and access level. When selections are complete, click the rectangle "**Filter**".

| MD          | TP DIAG        | NOSTIC            |                   |             |                                                       |            |              |        |                          | 🕦 Hi Teacher Test 🗸 🗸 |
|-------------|----------------|-------------------|-------------------|-------------|-------------------------------------------------------|------------|--------------|--------|--------------------------|-----------------------|
| Schools     | s ∨ Classes ∨  | Resources 🗸       |                   |             |                                                       |            |              |        | Search                   | h Q                   |
| < Back to F | Previous Page  |                   |                   |             |                                                       |            |              |        | Dashboard /              | Classes / Assignments |
| Assig       | nments (5)     |                   |                   |             |                                                       |            |              |        |                          |                       |
| Filter by:  | Faculty        | 1                 | Algebra 1/Integra | ated Math 🗸 | Summer 2023 , School Year 2023-2024 , Fall 2023 V     | Tilter     | Reset Filter |        | +                        | Add New Assignment    |
|             | SCHOOL NAME    | INSTRUCTOR        | CLASS NAME        | PERIOD      | TEST TITLE                                            | START DATE | CODE         | ACTIVE | CODE EXPIRES             |                       |
| 1           | Harmonia       | Test, Teacher     | 1                 | 1           | Algebra 1/Integrated Math 1 Readiness Test (AMR45A19) | 01/30/2023 |              |        |                          |                       |
| 2           | Harmonia       | Fitzgerald, Mitzi | Math 185          | 0           | Algebra 1/Integrated Math 1 Readiness Test (AMR45A19) | 10/26/2022 |              |        |                          |                       |
| 3           | Harmonia       | Fitzgerald, Mitzi | Check New Tests   | 0           | Algebra 1/Integrated Math 1 Readiness Test (AMR45A19) | 04/12/2022 | SPQ82        | No     | Nov 29, 2022, 5:30:00 PM |                       |
| 4           | Harmonia       | Fitzgerald, Mitzi | Math 185          | 0           | Algebra 1/Integrated Math 1 Readiness Test (AMR45A19) | 01/06/2022 |              |        |                          |                       |
| 5           | Harmonia       | Fitzgerald, Mitzi | Math 185          | 0           | Algebra 1/Integrated Math 1 Readiness Test (AMR45A19) | 08/01/2019 | 3HX9E        | No     | Dec 10, 2021, 5:30:00 PM |                       |
| Chauda a C  | aut of Elitama |                   |                   |             |                                                       |            |              |        |                          |                       |

Showing 5 out of 5 items

3) Select two tests with the same test title, period, class name, instructor, and school name. <u>The "**View Comparison Report**</u>" button will NOT appear unless all of these conditions are satisfied.

# MDTP DIAGNOSTIC

) Hi Teacher Test 🗸 🗸

3

| S   | cho | ols 🗸          | Classes V Resou      | urces V            |           |                                                          |            |         |            | Search                      |          |
|-----|-----|----------------|----------------------|--------------------|-----------|----------------------------------------------------------|------------|---------|------------|-----------------------------|----------|
| Fil | ter | by:            | Faculty              | Algebra 1          | ∕Integr ∨ | Select Terms ~                                           | ▼ Filter   | R       | eset Filte | + Add New Ass               | signment |
|     |     |                |                      |                    |           |                                                          | View Co    | ombined | Report     | View Comparison F           | Report   |
|     |     | SCHOOL<br>NAME | INSTRUCTOR           | CLASS NAME         | PERIOD    | TEST TITLE                                               | START DATE | CODE    | ACTIVE     | E EXPIRES                   |          |
|     | 1   | Harmonia       | Test, Teacher        | 1                  | 1         | Algebra 1/Integrated Math 1 Readiness Test<br>(AMR45A19) | 07/28/2023 |         |            |                             |          |
|     | 2   | Harmonia       | 2 Porter, Pastoria   | MyJTC              | SU23      | Algebra 1/Integrated Math 1 Readiness Test<br>(AMR45A19) | 05/05/2023 | XFSCU   | No         | May 5, 2023, 5:30:00 PM     |          |
|     | 3   | Harmonia       | Fitzgerald,<br>Mitzi | Math 185           | 0         | Algebra 1/Integrated Math 1 Readiness Test<br>(AMR45A19) | 10/26/2022 | ]       |            |                             | ľ        |
|     | 4   | Harmonia       | Fitzgerald,<br>Mitzi | Check New<br>Tests | 0         | Algebra 1/Integrated Math 1 Readiness Test<br>(AMR45A19) | 04/12/2022 | SPQ82   | No         | Nov 29, 2022, 5:30:00<br>PM |          |
|     | 5   | Harmonia       | Fitzgerald,<br>Mitzi | 5 students         | 0         | Algebra 1/Integrated Math 1 Readiness Test<br>(AMR45A19) | 02/15/2022 |         |            |                             |          |
| 2   | 6   | Harmonia       | Fitzgerald,<br>Mitzi | Math 185           | 0         | Algebra 1/Integrated Math 1 Readiness Test<br>(AMR45A19) | 01/06/2022 |         |            |                             | ľ        |

## 1) Summary

In the top section of the **Summary**, you will be able to view the class average percent scores and download a PDF which includes class and individual results, topic and item reports, and individual student letters.

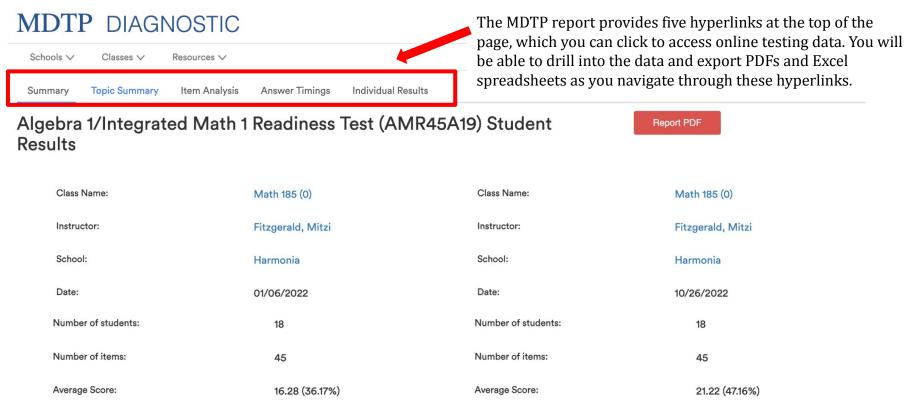

The **Summary** page provides average scores by topic in graphic form. The height of the bar displays the average percent correct for each topic.

Click on the bar graph to reveal the average scores by each item in a specific topic. Clicking on the date button will lead back to the original **Class Average Topic Scores** graph.

#### **Class Average Topic Scores**

For each topic, the height of its bar displays the average percent correct, the average number of correct responses is printed in its column. You may also hover over each bar to view the ratio of the number of items correct and the total number of items in each topic, and click each bar to drill into the topic's items.

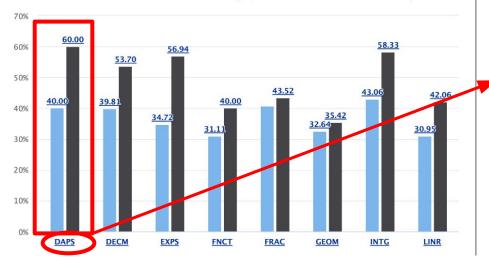

#### Data Analysis & Probability & Statistics

For each topic, the height of its bar displays the average percent correct, the average number of correct responses is printed in its column. You may also hover over each bar to view the ratio of the number of items correct and the total number of items in each topic, and click each bar to drill into the topic's items.

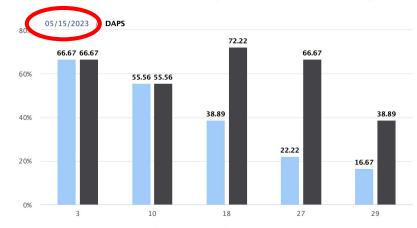

The **Students at or above Critical Level** table shows the number of items per topic, the topic critical levels, raw scores, and the percentage of students who met each topic critical level. Each column can be sorted by clicking the column headers.

Clicking on the topics will prompt a bar graph to appear on the left demonstrating the items in that topic and their class average scores. Performance data for each topic as an Excel export file is available by clicking the **Export as Excel** button.

### Students at or above Critical Level

|                                                                     |               |                   |                   | Export                   |
|---------------------------------------------------------------------|---------------|-------------------|-------------------|--------------------------|
| TOPIC                                                               | ITEM<br>COUNT | CRITICAL<br>LEVEL | NO.OF<br>STUDENTS | PERCENTAGE<br>DIFFERENCE |
| DAPS: Data Analysis & Probability &<br>Statistics                   | 5             | 3                 | 7 / 11            | +22%                     |
| DECM: Decimals, including Applications;<br>Percents; Absolute Value | 6             | 4                 | 3/7               | +22%                     |
| EXPS: Exponents & Square Roots;<br>Scientific Notation              | 4             | 3                 | 2/10              | +45%                     |
| FRAC: Fractions, including Applications                             | 6             | 4                 | 3/5               | +11%                     |
| FNCT: Functions & their Representations                             | 5             | 4                 | 1/3               | +11%                     |
| GEOM: Geometry                                                      | 8             | 5                 | 2/4               | +11%                     |
| INTG: Integers                                                      | 4             | 3                 | 6/7               | +6%                      |
| LINR: Linear Equations & Inequalities                               | 7             | 5                 | 3/4               | +5%                      |

#### Export...

The **No. of Students** column shows how many students met the critical level on each test. The **Percentage Difference** is the difference between the percentage of students that met critical level.

In this example, 18 students took the both tests (as seen on page 4).

For the DAPS topic, 7 students met the critical level on the 01/06/2022 test and 11 students met the critical level on the 10/26/2022 test. So we get 7/18 = 0.3889 and 11/18 = 0.6111Therefore 0.6111 - 0.3889 = 0.222 which is ~ 22%.

## 2) Topic Summary

Items are listed for each topic of the exam. The length of a bar represents the percent of students who answered correctly. Hovering over a bar shows both the class percent correct and the number of students who answered correctly for that item.

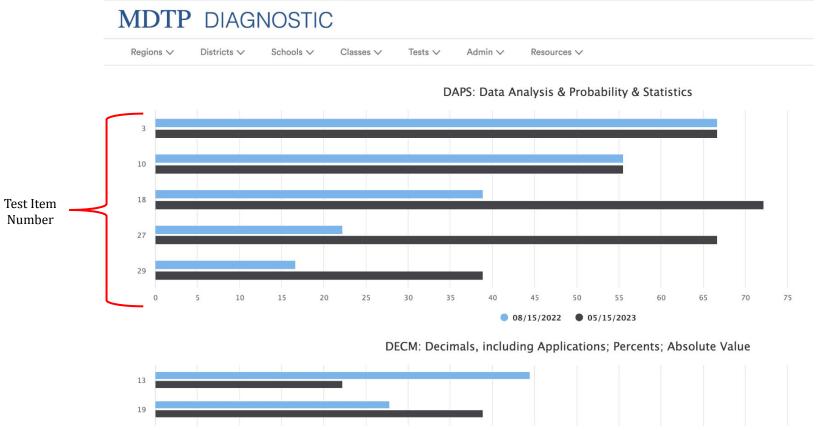

This document has been prepared as a supportive tool to MDTP copyrighted materials and should not be modified without the consent of the MDTP Director's Office.

### 3) Item Analysis

You can view the test data for each test individually or the comparison analysis by percent or by number by clicking on the appropriate boxes. Data can be sorted by clicking the column headers on this page.

## MDTP DIAGNOSTIC

| Regions V Districts V | Schools $\checkmark$ | Classes $\checkmark$ | Tests $\checkmark$ | Admin $\checkmark$ | Resources V | Search | Q |
|-----------------------|----------------------|----------------------|--------------------|--------------------|-------------|--------|---|
| Summary Topic Summary | Item Analysis        | Answer Timing        | gs Individu        | al Results         |             |        |   |

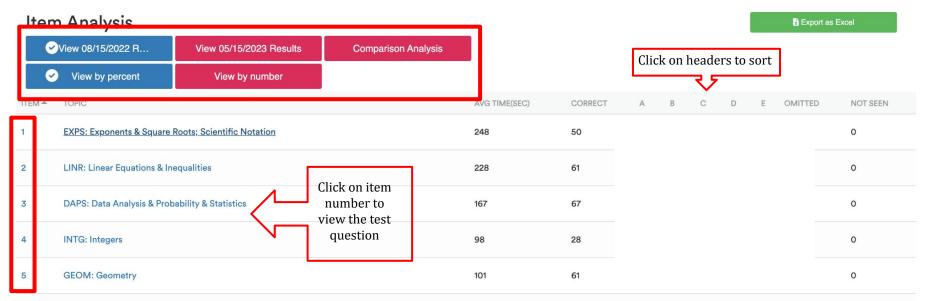

#### **Question 1**

|                            |                                      | Student Percentage     |
|----------------------------|--------------------------------------|------------------------|
|                            |                                      | 31%                    |
| Students list - 08/15/2022 | Students list - 05/15/2023<br>°<br>° | Supporting Information |
| В                          |                                      | 3%                     |
| Students list - 08/15/2022 | Students list - 05/15/2023           | Supporting Information |
|                            |                                      | 64%                    |
| Students list - 08/15/2022 | Students list - 05/15/2023           | Supporting Information |
|                            |                                      | 3%                     |

The correct option is highlighted in green.

The percentage of students that picked each option is shown on the right under **Student Percentage**.

A list of students that chose that option will appear if you click on an option.

For incorrect options, **Supporting Information** will provide the misconception students may have used to select that option

#### Omitted) 0% Not Seen) 0%

### 4) Answer Timings

The average time spent per item is provided in graphic form. The height of the bar displays the average time spent on that item.

# MDTP DIAGNOSTIC

| Regions V Districts V Schools V Classes V Tests V Admin V Resources V | Search |
|-----------------------------------------------------------------------|--------|
|-----------------------------------------------------------------------|--------|

#### Item Answers with Average Timings

Number of students: 18; Total Average Time: 87 minutes, 31 seconds & 81 minutes, 10 seconds

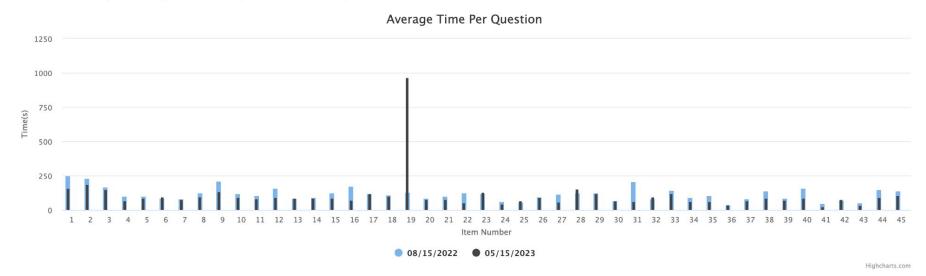

## 5) Individual Results

Each student's individual results are displayed on this page. Data can be sorted by any clicking the column headers on this page.

# MDTP DIAGNOSTIC

| Regions 🗸 | Districts $\checkmark$ | Schools $\checkmark$ | Classes 🗸     | Tests $\checkmark$ | Admin $\checkmark$ | Resources ∨ | Search | Q |
|-----------|------------------------|----------------------|---------------|--------------------|--------------------|-------------|--------|---|
| Summary   | Topic Summary          | Item Analysis        | Answer Timing | s Individu         | al Results         |             |        |   |

| Individual Results                          |       |            |           |               |                              |              | Click       | rt   | 🗴 Indi | vidual deta | ils  | 🗴 Individual summary |      |      |      |                |
|---------------------------------------------|-------|------------|-----------|---------------|------------------------------|--------------|-------------|------|--------|-------------|------|----------------------|------|------|------|----------------|
| ✓View 08/15/2022 Re View 05/15/2023 Results |       |            | Compar    | ison Analysis | Click on any headers to sort |              |             |      |        |             |      |                      |      |      |      |                |
| STUDENT NAME                                | PERCE | NT CORRECT | RAW SCORE | TOPIC         | S PROFICIENT                 | ITEMS MARKED | LAST MARKED | FRAC | INTG   | DECM        | LINR | EXPS                 | FNCT | GEOM | DAPS | NUMBER OMITTED |
|                                             | 42    |            | 19/45     | 3/8           |                              | 25           | 25          | 2    | 3*     | 3           | 1    | 3*                   | 2    | 2    | 3*   | 20             |
|                                             | 24    |            | 11/45     | 0/8           |                              | 30           | 32          | 2    | 0      | 1           | 1    | 2                    | 3    | 1    | 1    | 15             |
|                                             | 7     |            | 03/45     | 0/8           |                              | 13           | 13          | 1    | 0      | 0           | 0    | 0                    | 0    | 1    | 1    | 32             |
|                                             | 53    |            | 24/45     | 3/8           |                              | 45           | 45          | 5*   | 3*     | 2           | 3    | 1                    | 3    | 4    | 3*   | 0              |
|                                             | 31    |            | 14/45     | 0/8           |                              | 45           | 45          | 3    | 1      | 2           | 3    | 1                    | 0    | 4    | 0    | 0              |
|                                             | 20    |            | 09/45     | 0/8           |                              | 45           | 45          | 1    | 0      | 2           | 1    | 1                    | 1    | 2    | 1    | 0              |

This document has been prepared as a supportive tool to MDTP copyrighted materials and should not be modified without the consent of the MDTP Director's Office.

C

The **Individual details** button will provide a student summary report, topic summary, and student responses to item. The **Individual summary** button will provide only the student summary report and topic summary.

You can view the test data for each test individually or the comparison analysis by percent or by number by clicking on the appropriate boxes.

| Regions V Distr  | icts 🗸 Schools 🗸 | Classes 🗸       | Tests ∨ Admir     | n∨ Resource    |             |      |      |      |      |                 |             |      | Search            |                |
|------------------|------------------|-----------------|-------------------|----------------|-------------|------|------|------|------|-----------------|-------------|------|-------------------|----------------|
| Summary Topic Su |                  | Answer Timin    |                   |                |             |      |      |      |      |                 |             |      |                   |                |
|                  |                  |                 |                   |                |             |      |      |      |      |                 |             |      |                   |                |
| Individual R     | Populto          |                 |                   |                |             |      |      |      |      | <b>Bi</b> India | vidual deta |      | <b>B</b> i Indivi | idual summary  |
| View 08/15/202   |                  | (15/2023 Result | ts Compa          | rison Analysis |             |      |      |      |      | Indiv           | /idual deta | ulls | Indivi            | idual summary  |
| STUDENT NAME 🗢   | PERCENT CORRECT  | RAW SCORE       | TOPICS PROFICIENT | ITEMS MARKED   | LAST MARKED | FRAC | INTG | DECM | LINR | EXPS            | FNCT        | GEOM | DAPS              | NUMBER OMITTEI |
|                  | 42               | 19/45           | 3/8               | 25             | 25          | 2    | 3*   | 3    | 1    | 3*              | 2           | 2    | 3*                | 20             |
|                  | 24               | 11/45           | 0/8               | 30             | 32          | 2    | 0    | 1    | 1    | 2               | 3           | 1    | 1                 | 15             |
|                  | 7                | 03/45           | 0/8               | 13             | 13          | 1    | 0    | 0    | 0    | 0               | 0           | 1    | 1                 | 32             |
|                  |                  | 0.1/15          | 3/8               | 45             | 45          | 5*   | 3*   | 2    | 3    | 1               | 3           | 4    | 3*                | 0              |
|                  | 53               | 24/45           | 3/8               |                |             |      |      |      |      |                 |             |      |                   |                |
|                  | 53               | 14/45           | 0/8               | 45             | 45          | 3    | 1    | 2    | 3    | 1               | 0           | 4    | 0                 | 0              |